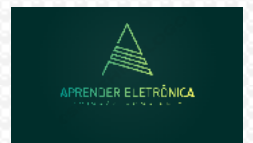

Circuitos Eletrônicos

### **MÓDULO 6: RESPOSTA EM FREQÜÊNCIA DO AMPLIFICADOR DE PEQUENOS SINAIS A JFET, FREQUÊNCIA DE CORTE SUPERIOR**

**Introdução:** O circuito amplificador de sinal a JFET possui ganho alto, uma impedância alta de entrada e ampla faixa de resposta em frequência. São aplicados a circuitos com baixa corrente e é diferente do transistor bipolar, o qual controla uma corrente alta de coletor através de baixa potência aplicada à base. Através da aplicação de baixíssima tensão de entrada é possível controlar uma alta corrente de dreno. Pode operar na região linear ou em circuitos lógicos no corte e saturação. O circuito amplificador tem uma limitação em alta frequência e pode ser determinada realizando o modelo equivalente para alta frequência conforme é a seguir.

### **6. MODELO EQÜIVALENTE CA PARA O CIRCUITO A JFET.**

**CIRCUITO AUTOPOLARIZAÇÃO** – Análise do modelo equivalente para o circuito amplificador em autopolarização a JFET.

**CONSIDERAÇÕES**: Considerar para análise em baixa frequência as seguintes condições:

- 1. A fonte CC é um curto para sinal;
- 2. O capacitor no terminal fonte em paralelo com  $R<sub>S</sub>$  um curto para sinal;
- 3. Os capacitores de acoplamento apresentam uma reatância capacitiva igual a zero.

O circuito RC formado por Rg, R<sub>G</sub> e C<sub>GS</sub> e R<sub>D</sub>, R<sub>L</sub> e C<sub>GD</sub> combinados e por efeito Miller se comportam como um circuito passa baixa e pode-se determinar a frequência de corte do filtro. O circuito a seguir:

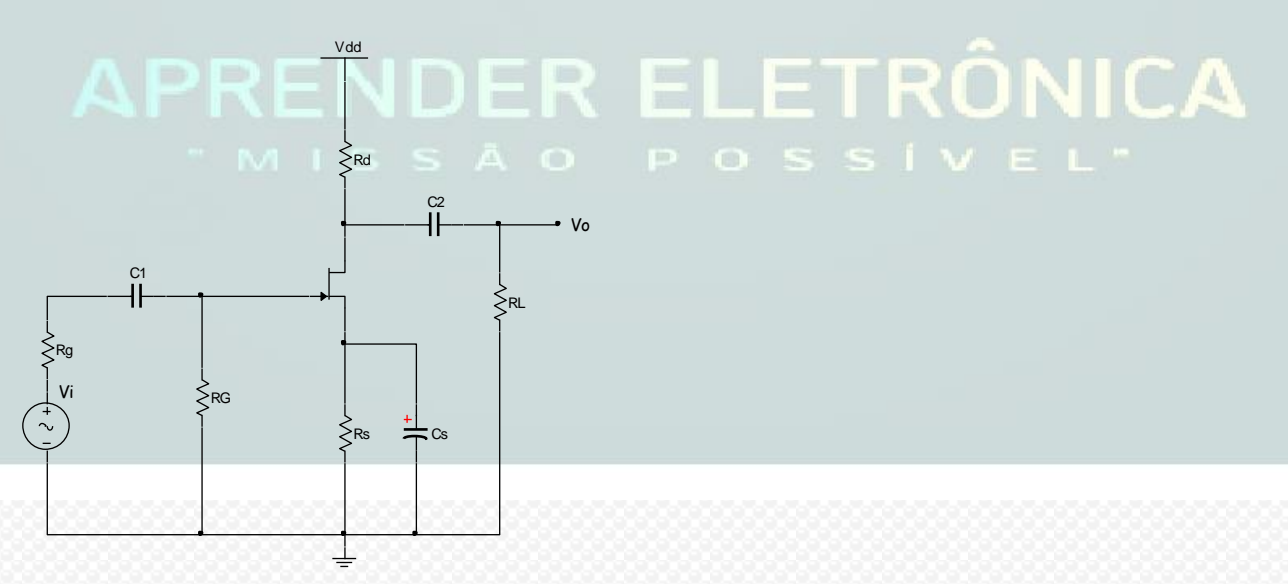

### **6.1 Modelo do amplificador a JFET para análise em alta frequência**

O modelo equivalente do circuito para análise em frequências altas onde há somente as capacitâncias parasitas do transistor JFET. Do modelo equivalente calcula-se o o resistor equivalente e a capacitância de efeito Miller  $C_T$ .

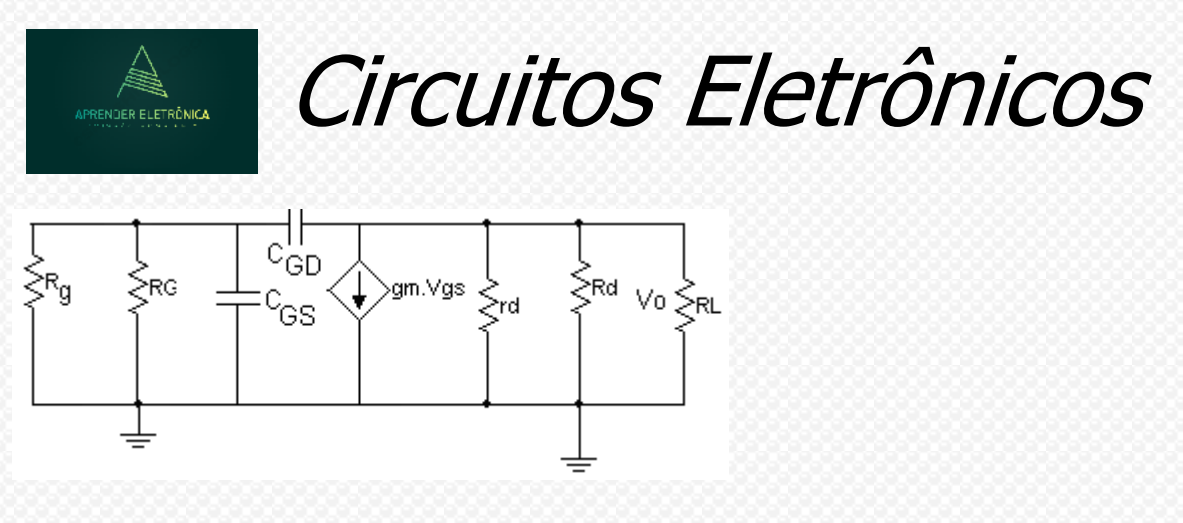

Para a determinação da frequência de corte superior, temos:

$$
f_{CS} = \frac{1}{2\pi R_{equival.}C_T}
$$

### **DETERMINAÇÃO DOS RESISTORES EQÜIVALENTES.**

**1. Entrada** – O resistor equivalente da entrada é calculado pela resistência equivalente vista por C1. O Requivalente,  $1 = (R_G // R_g)$ . A frequência de corte fcs será dada por:

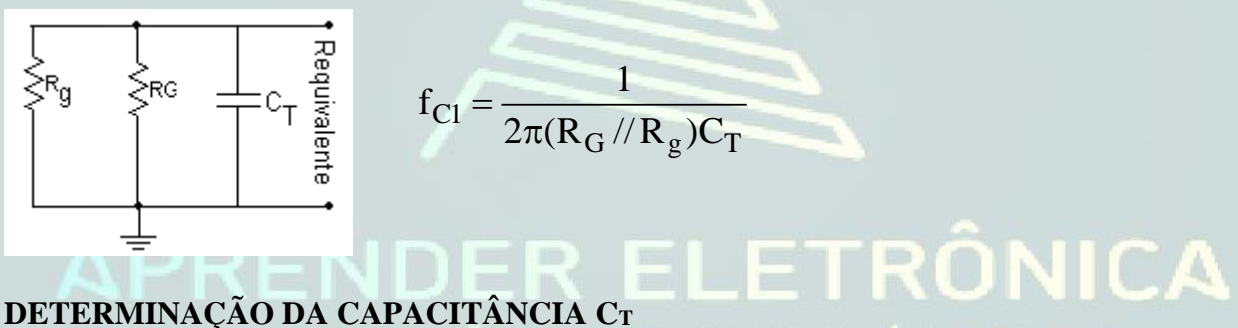

### **EFEITO DA CAPACITÂNCIA MILLER**

As capacitâncias parasitas, entre terminais, internas ao dispositivo e outras influenciam na resposta em alta frequência.

Estas capacitâncias se multiplicam quando aplicadas à amplificadores e a capacitância de realimentação  $C_f = C_{GD}$  é calculada, como:

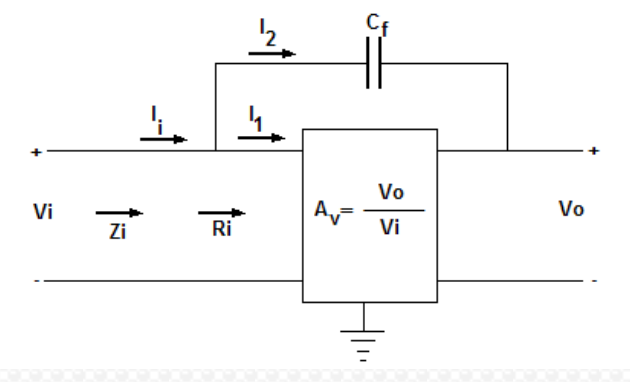

Aplicando a lei de Kirchoff para a corrente resulta em:  $I_i = I_1 + I_2$ , onde:

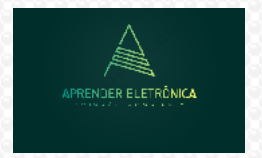

$$
I_{i} = \frac{V_{i}}{Z_{i}} \text{ e } I_{1} = \frac{V_{i}}{R_{i}}
$$
\n
$$
e I_{2} = \frac{V_{i} - V_{0}}{X_{CF}} = \frac{V_{i} - A_{Vi}V_{i}}{X_{CF}} = \frac{(1 - A_{V}) V_{i}}{X_{CF}}
$$

Substituindo obtém-se:

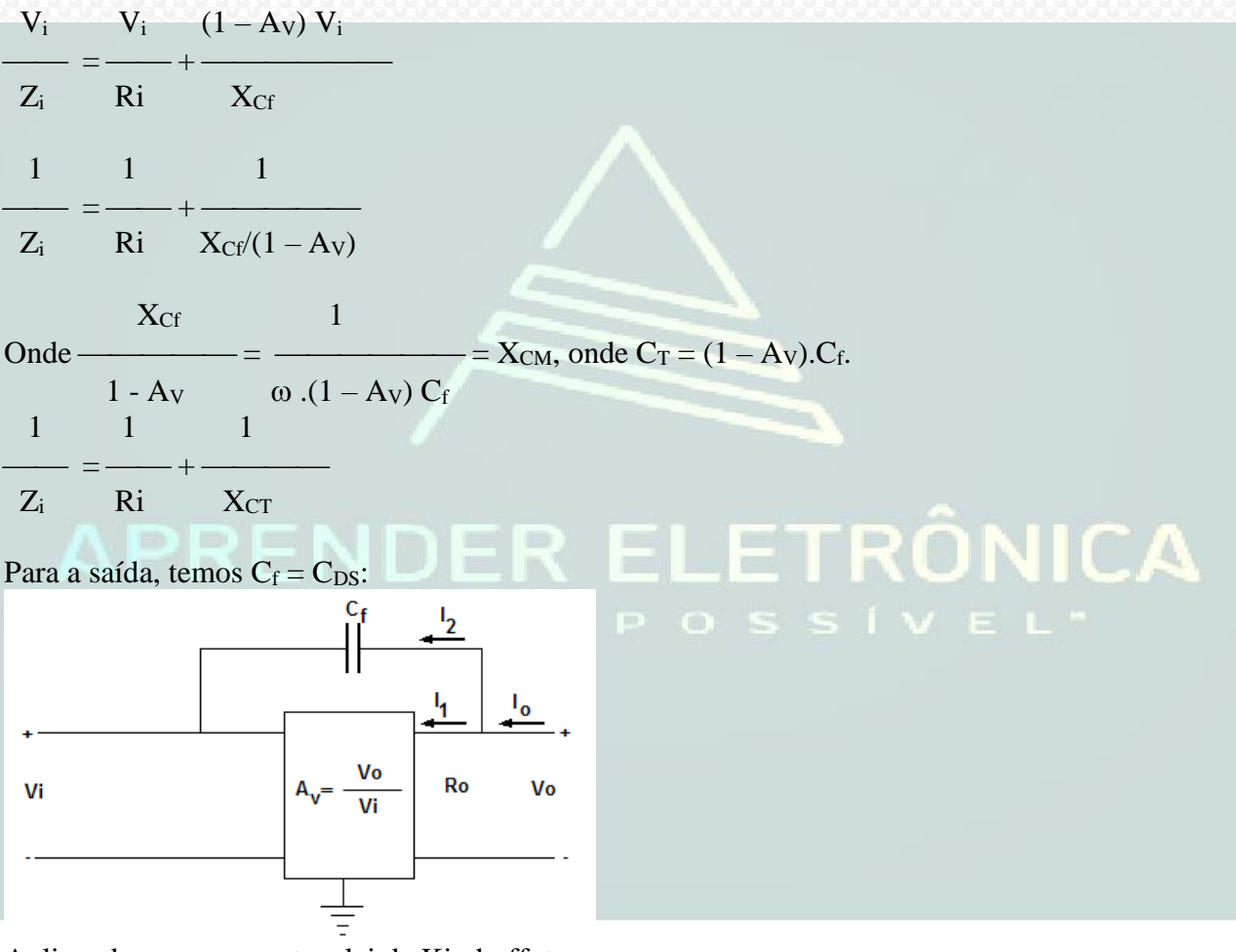

Aplicando-se novamente a lei de Kirchoff, temos :

$$
I_0 = I_1 + I_2
$$
, como  $I_1 = \frac{V_0}{R_0}$  e  $I_2 = \frac{V_0 - V_1}{X_{CF}}$ 

Como R<sup>0</sup> é grande o suficiente, tal que:

$$
I_O \equiv \frac{V_O - V_i}{X_{Cf}} = V_i = \frac{V_0}{A_V}.
$$

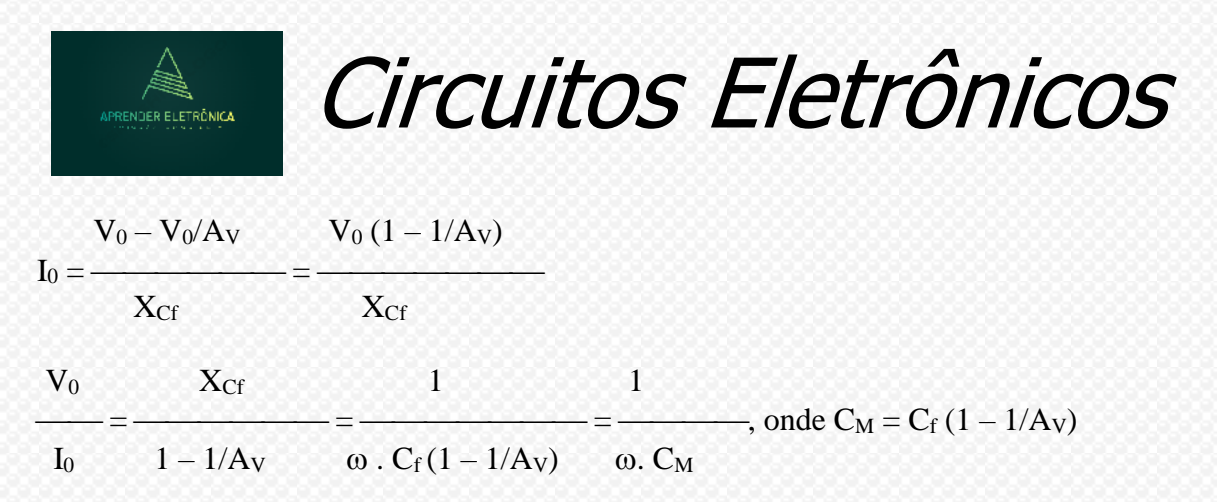

**2. Saída** - O resistor equivalente da saída é calculado pela resistência equivalente vista por C<sub>T</sub>. O  $R_{\text{equivalence},2} = (R_D // R_L)$ . A frequência de corte f<sub>C2</sub> será dada por:

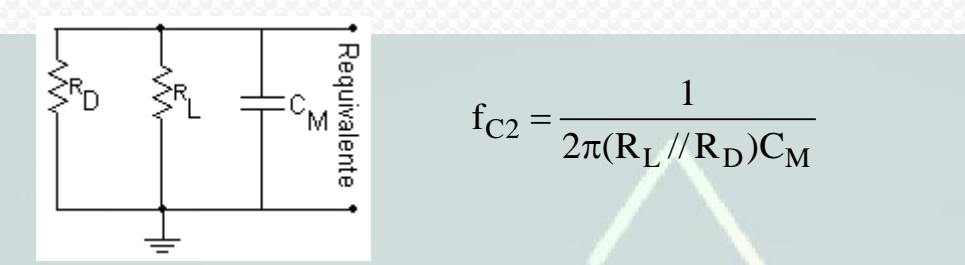

**Obs.:** Dentre as frequências de corte inferiores f<sub>C1</sub> e f<sub>C2</sub> escolhe-se como frequência de corte inferior a frequência de maior valor.

**b) CIRCUITO DIVISOR DE TENSÃO -** Análise do modelo equivalente para o circuito amplificador com divisor de tensão a JFET.

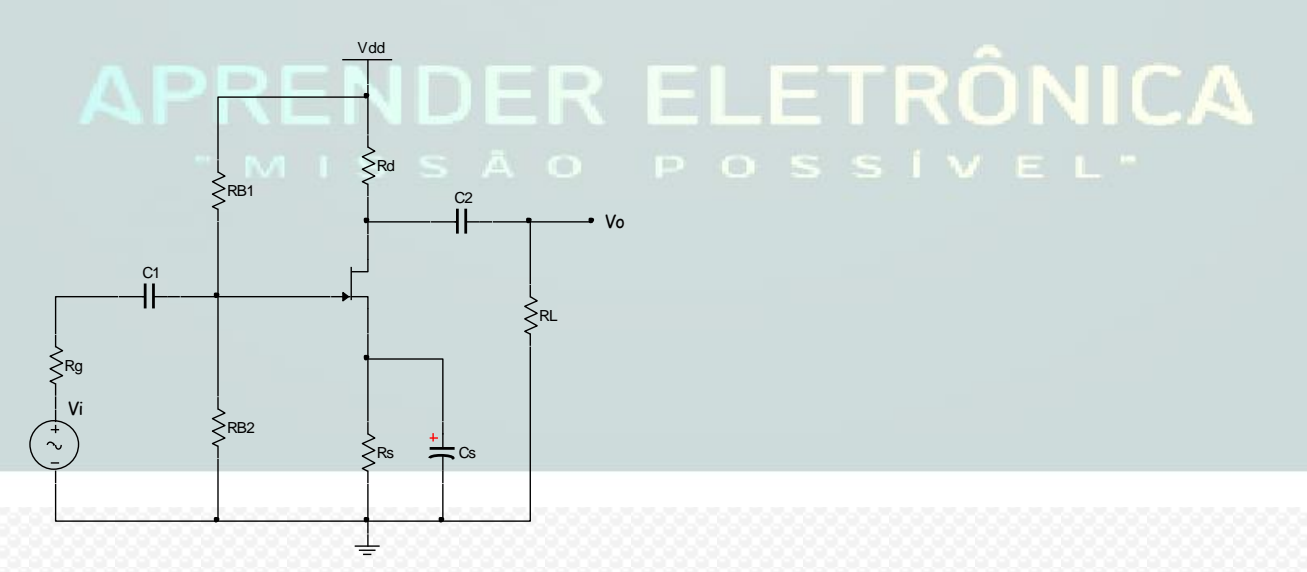

O modelo equivalente do circuito, análise em frequências médias onde os capacitores apresentam uma reatância capacitiva igual a zero. Do modelo equivalente calcula-se o ganho AV.

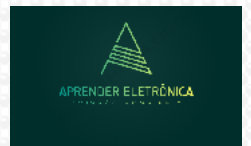

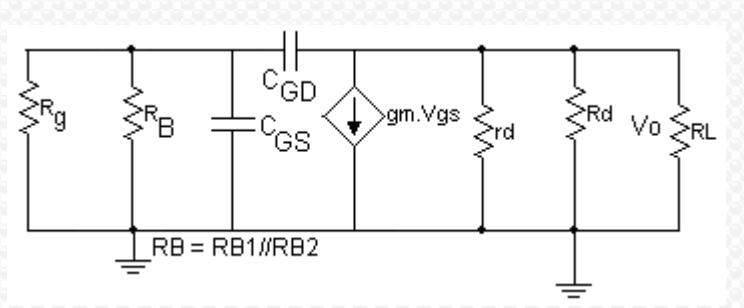

Por efeito Miller, o modelo equivalente fica:

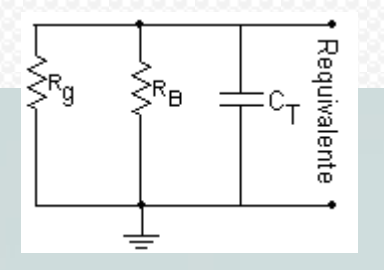

 $Z_{in} = R_B = (R_{B1} / / R_{B2}) e Z_O = R_D / / r_d$ .  $C_T = C_{GS} + C_{GD}(1 - A_V).$ 

$$
A_V = V_0/V_i, Av = -gm R_B(r_d // R_L // R_D) / (R_g + R_B).
$$
  

$$
A_V = -gm \frac{R_B}{R_g + R_B} (R_D // r_d // R_L) \approx -gm \frac{R_B}{R_g + R_B} [R_D // R_L)]
$$

Para a determinação da frequência de corte, temos:

$$
f_{CS} = \frac{1}{2\pi R_{equival}.C_T}
$$

### **DETERMINAÇÃO DOS RESISTORES EQÜIVALENTES.**

**1. Entrada** - O resistor equivalente da entrada é calculado pela resistência equivalente vista por C1. O R<sub>equivalente,1</sub> = ( $R_B$  //  $R_g$ ). A frequência de corte f<sub>C1</sub> será dada por:

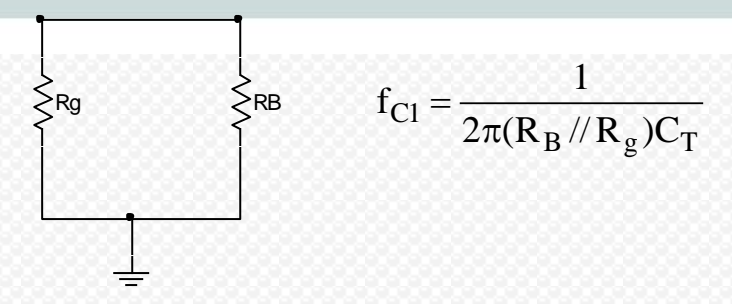

2. Saída - O resistor equivalente da saída é calculado pela resistência equivalente vista por C<sub>2</sub>. O  $R_{\text{equivalence},2} = (r_d / / R_D / / R_L)$ . Podemos aproximar  $r_d / R_D \cong R_D$ , então a frequência de corte f<sub>C2</sub> será dada por:

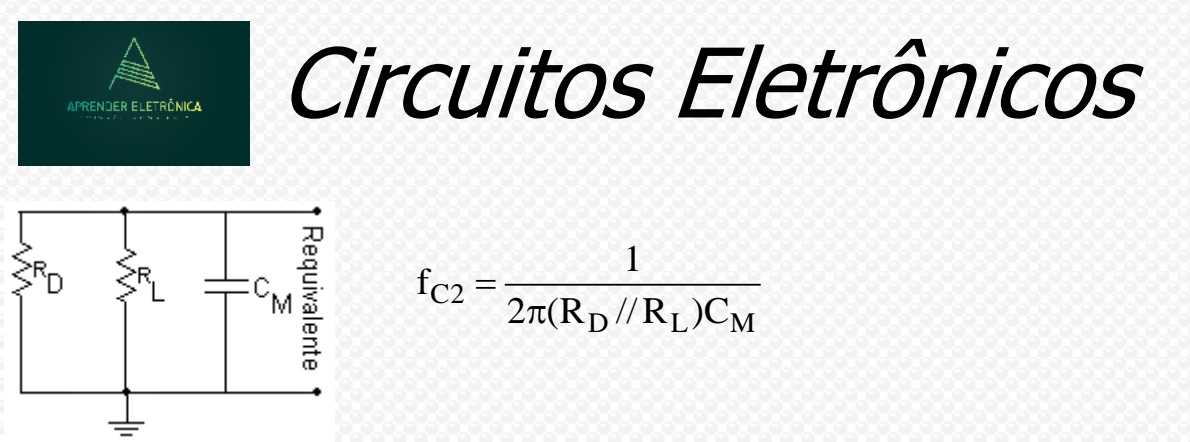

**Obs.:** Dentre as frequências de corte inferiores f<sub>C1</sub> e f<sub>C2</sub> escolhe-se como frequência de corte inferior a frequência de maior valor.

### **6.2 DIAGRAMA DE BODE COM A RESPOSTA EM FREQÜÊNCIA DO AMPLIFICADOR A JFET.**

A seguir apresentamos o circuito passa baixa para a curva inicial do amplificador. Para frequências acima da frequência de corte o circuito atenua e na frequência infinito a saída é zero.

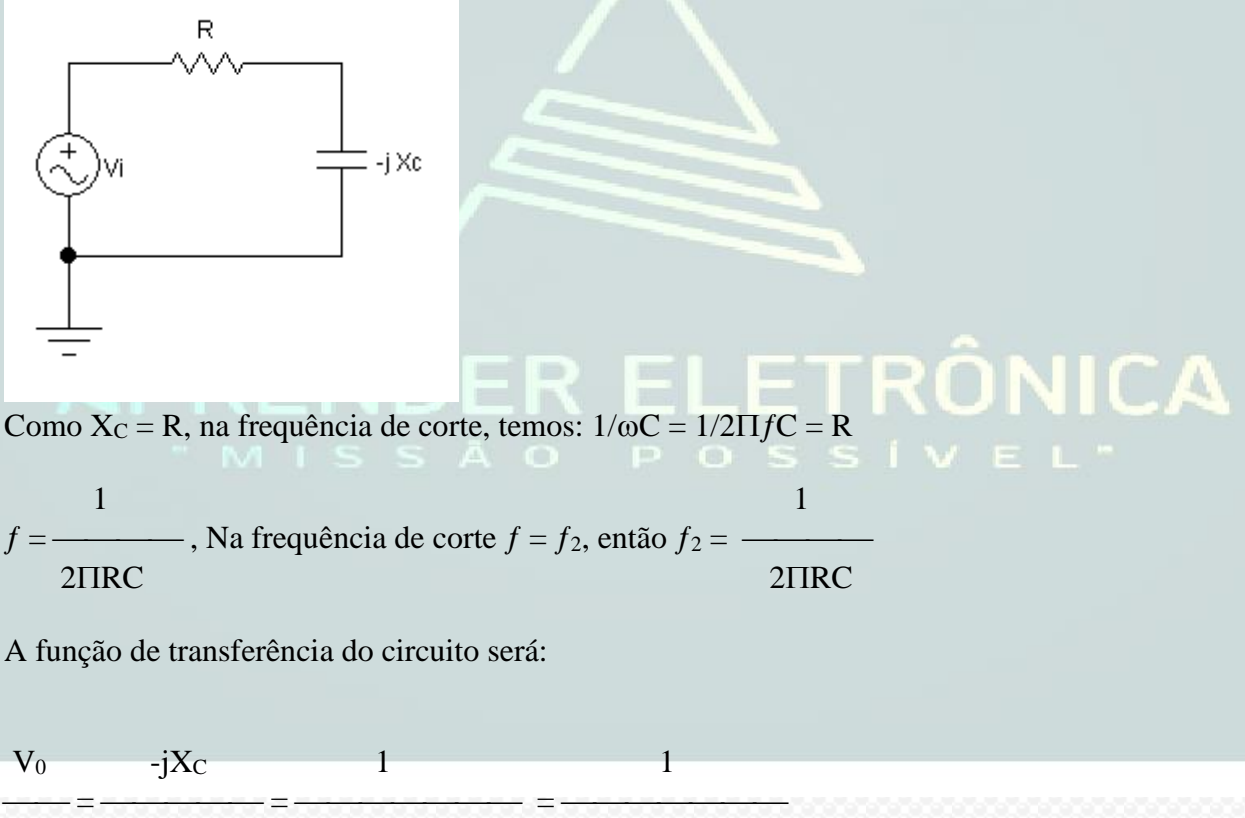

$$
V_i \qquad \ \ R \ - \ jX_C \qquad \ \ R \mathrel{/-jX_C} \ + \ 1 \qquad \qquad 1 + j \ 2 \Pi \textit{fRC}
$$

Na frequência de corte inferior  $X_C = R$ , temos:

 $V_0$  1 1 ⎯⎯ = ⎯⎯⎯⎯⎯⎯⎯⎯ = ⎯⎯⎯⎯⎯⎯  $V_i$  1 + j  $f$  2 $\Pi$ RC 1 + j  $f/f_2$ 

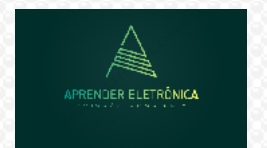

Quando  $f_2 = f$ , então:

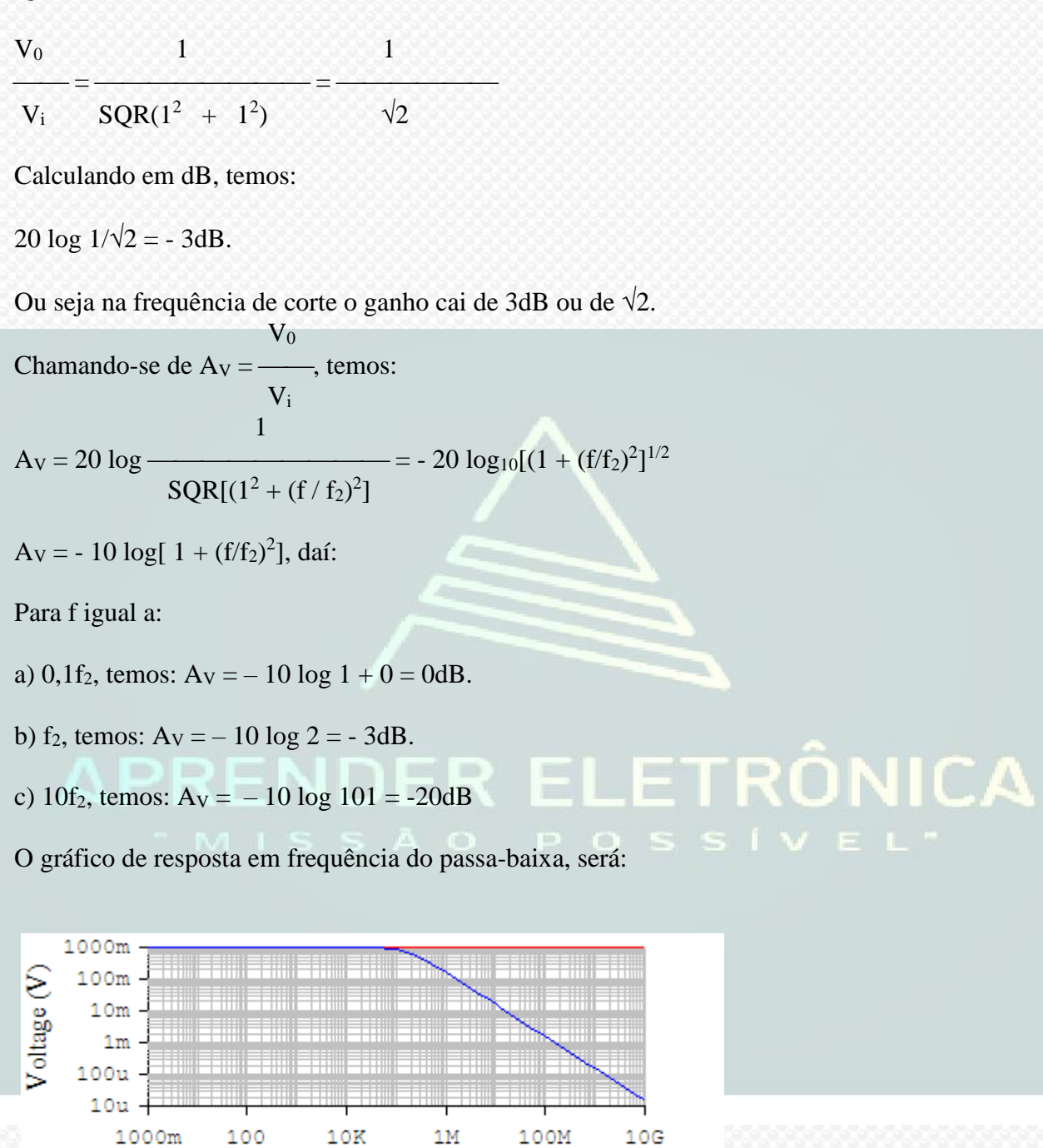

Frequency (Hz)

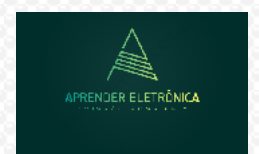

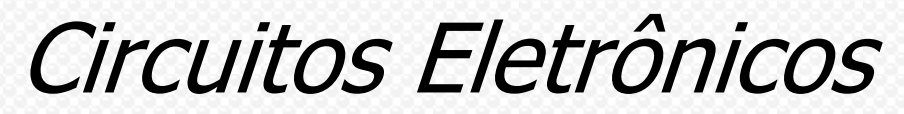

A fase será:

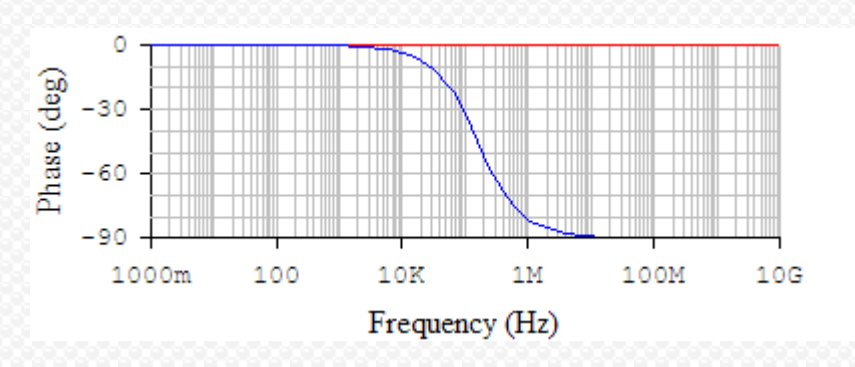

**Exercício:** Determinar para o circuito a seguir:

- a) A frequência de corte.
- b) Fazer o levantamento da curva de resposta em frequência da amplitude em Volts.
- c) Repetir o item b) em decibeis.
- d) Repetir o item b) com a fase do circuito.

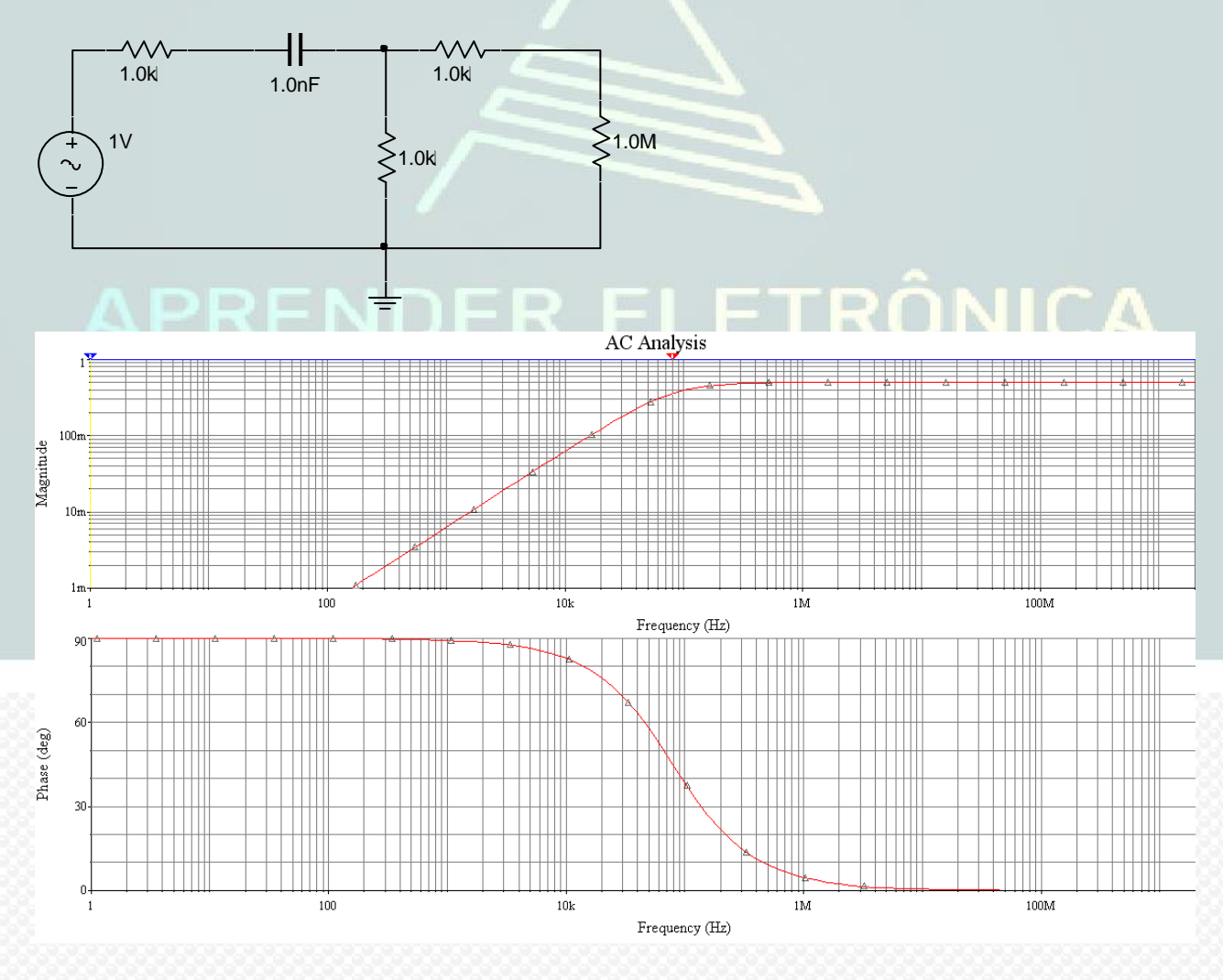

Pelo cálculo,

**Prof. Luís Caldas – 2022 Página 72 f = 1/(2 PI. 2. 10<sup>3</sup> . 10-9 ) = 79.617Hz.**

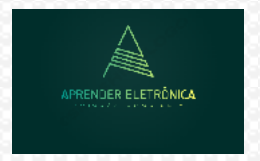

Circuitos Eletrônicos

O ganho na frequência acima da frequência de corte inferior é igual a:

Cálculo do gerador equivalente de Thèvenin.

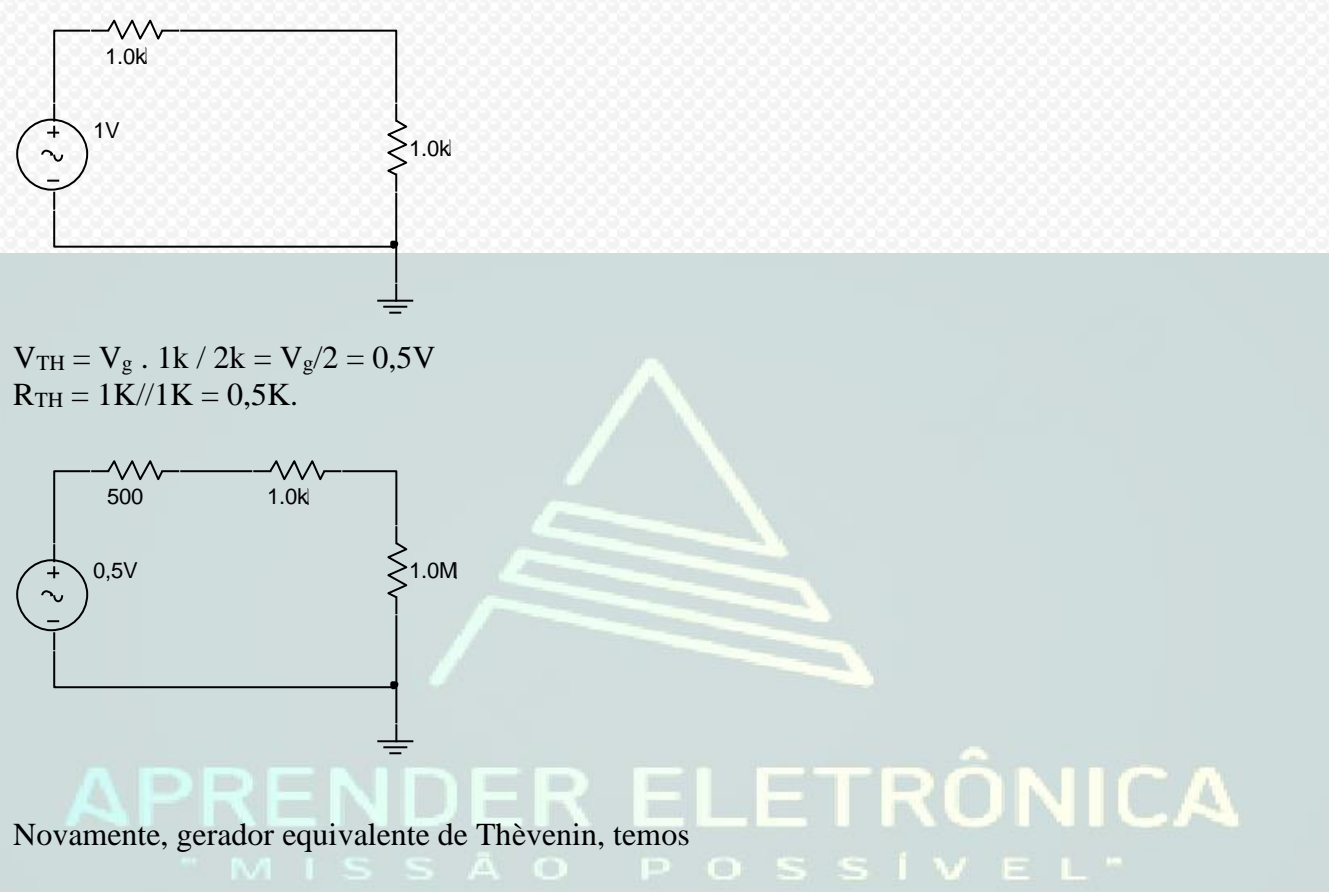

$$
V_o = 0.5 \cdot 10^6/(10^6 + 1.5.10^3) = 0.5V
$$

Na frequência de corte inferior o ganho cai de raiz de 2, ou seja igual a 0,35V.

**Exercício:** Determinar a resposta em frequência do amplificador de pequeno sinal a JFET e a impedância de entrada e de saída, sabendo-se que:  $V_{DD} = 15V$ ,  $I_{DSS} = 12mA$ ,  $C_{ENT} = 0.02\mu F$ ,  $C_{SAíDA}$  $= 0.02 \mu$ F, R<sub>g</sub> = 100 $\Omega$ , V<sub>P</sub> = -4V, y<sub>os</sub> = 20 $\mu$ S, R<sub>L</sub> = 40K, C<sub>GS</sub> = 1pF, C<sub>DS</sub> = 0,5pF e C<sub>GD</sub> = 2pF e C<sub>S</sub>  $= 100 \mu F$ . Repetir o problema sem C<sub>S</sub>.

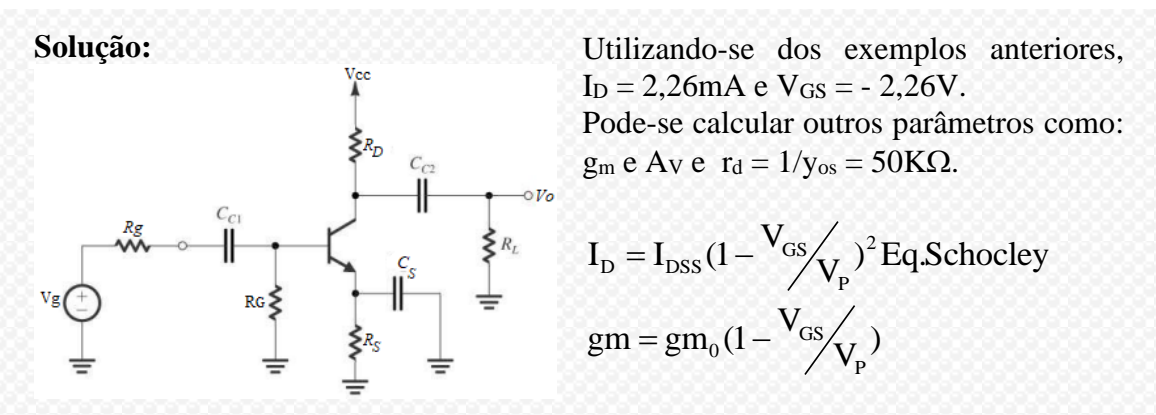

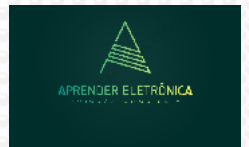

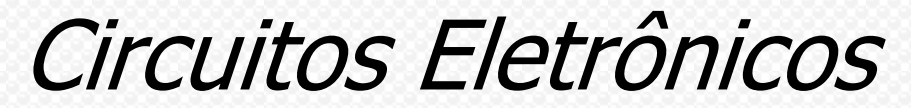

Utilizando-se dos exemplos anteriores,  $I_D = 2,26$ mA e  $V_{GS} = -2,26V$ .

Pode-se calculator outros parâmetros como g<sub>m</sub> e Av.  
\n
$$
gm = \frac{2I_{DSS}}{V_{P}} (1 - \frac{V_{GS}}{V_{P}}) = \frac{2I_{DSS}}{V_{P}} \sqrt{\frac{I_{D}}{I_{DSS}}} = 2,61 \text{mS}
$$
\n
$$
A_{V} = -\frac{R_{G}}{R_{g} + R_{G}} (-gmR_{D} / / r_{d} / / R_{L}) = -\frac{R_{G}}{R_{g} + R_{G}} [-gm(r_{d} / / R_{D} / / R_{L})]
$$

O ganho será:  $Av = -4.97$ 

a) Resposta em frequência de corte inferior.

Considerar para a análise em frequência, as fontes de tensões e de sinal um curto e o circuito fonte comum (C<sub>S</sub> muito grande, apresenta reatância muito baixa para a frequência).

$$
f_{INFA} = \frac{1}{2\Pi.(R_G + R_f).C_{Cl}} = \frac{1}{2.3,14 \cdot (10^6 + 10^4) \cdot 0,02.10^{-6}} = 7,88 \text{ Hz}
$$
\n
$$
f_{INFB} = \frac{1}{2\Pi.(R_D + R_L).C_{C2}} = \frac{1}{2.3,14 \cdot (40.10^3 + 2.10^2) \cdot 0,02.10^{-6}} = 189,56 \text{ Hz}
$$
\n
$$
B_{IIT} = \text{B} \cdot \text{B} \cdot \text{B} \cdot \text{B} = 189 \text{ Hz}.
$$
\n
$$
F_{IIT} = \text{B} \cdot \text{B} \cdot \text{B} \cdot \text{B} = 189 \text{ Hz}.
$$
\n
$$
F_{II} = \text{B} \cdot \text{B} \cdot \text{B} \cdot \text{B}
$$
\n
$$
F_{II} = \text{B} \cdot \text{B} \cdot \text{B}
$$
\n
$$
F_{II} = \text{B} \cdot \text{B} \cdot \text{B}
$$
\n
$$
F_{II} = \text{B} \cdot \text{B}
$$
\n
$$
F_{II} = \text{B} \cdot \text{B}
$$
\n
$$
F_{II} = \text{B} \cdot \text{B}
$$
\n
$$
F_{II} = \text{B} \cdot \text{B}
$$
\n
$$
F_{II} = \text{B} \cdot \text{B}
$$
\n
$$
F_{II} = \text{B} \cdot \text{B}
$$
\n
$$
F_{II} = \text{B} \cdot \text{B}
$$
\n
$$
F_{II} = \text{B}
$$
\n
$$
F_{II} = \text{B}
$$
\n
$$
F_{II} = \text{B}
$$
\n
$$
F_{II} = \text{B}
$$
\n
$$
F_{II} = \text{B}
$$
\n
$$
F_{II} = \text{B}
$$
\n
$$
F_{II} = \text{B}
$$
\n
$$
F_{II} = \text{B}
$$
\n
$$
F_{II} = \text{B}
$$
\n
$$
F_{II} = \text{B}
$$
\n
$$
F
$$

c) Impedância de entrada

 $Z_{IN} = R_G = 1 M \Omega$ .

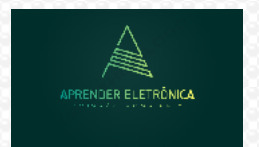

d) Impedância de saída

$$
Z_0=R_D\cong 2K\Omega,\,r_d\geq 10R_D.
$$

e) Sem o capacitor  $C_s$ .

O ganho do estágio sem acoplamento de saída (Sem RL), será :

 $-g_m \cdot R_D/r_d$  2,61.10<sup>-3</sup> . 2K//50K A<sup>V</sup> = ⎯⎯⎯⎯⎯⎯ = - ⎯⎯⎯⎯⎯⎯⎯⎯ = -1,44  $1 + g_m \cdot R_S$  1 + 2,57.10<sup>-3</sup> . 1K

f) O ganho do estágio com acoplamento de saída será:

 $R_G$  -  $g_mR_D$  R<sub>L</sub>  $Av = -$  .  $-$  .  $1,36$  $R_g + R_G$  1 +  $g_mR_S$   $R_L + R_D$ 

g) Impedância de entrada

 $Z_{IN} = R_G = 1 M \Omega$ .

h) Impedância de saída

$$
Z_O=R_D\cong 2K\Omega,\,r_d\geq 10R_D.
$$

Antes por efeito Miller, a capacitância refletida será:

$$
C_{TA} = C_{GS} + C_{GD}(1 - A_V) = 1pF + 2[1 - (-1.36)] = 5.72pF
$$

$$
C_{TB} = C_{DS} + C_{GD}(1 - 1/A_V) = 0.5pF + 2[1 - (1/- 1.36)] = 3.97pF.
$$

$$
f_{\text{SUPA}} = \frac{1}{2 \prod (R_G // R_g).C_{\text{TA}}} = \frac{1}{2.3,14 \cdot (10^6 // 10^4) . 5,72.10^{-12}} \approx 2,80 \text{ MHz}
$$
\n
$$
f_{\text{SUPB}} = - \approx 21 \text{MHz}
$$

$$
2\Pi.(r_d//R_D//R_L).C_{TB}
$$
 2. 3,14.  $(50.10^3.40.10^3//2.10^3)$ . 3,97.10<sup>-12</sup>

Entre as frequências de corte superior, escolhe-se a menor frequência, ou seja  $f_{SUPA} = 2,80 MHz$ .

**ETRONICA** 

**Exercício:** Para o amplificador de pequeno sinal, divisor de tensão a JFET, pede-se:

- a) O ponto Q de polarização do circuito.
- b) A impedância de entrada e de saída.
- c) O ganho de tensão do circuito.
- d) A resposta em frequência do circuito inferior e superior.

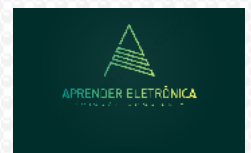

São dados:  $V_{DD} = 12V$ ,  $y_{os} = 10 \mu S$ ,  $R_{B1} = 100 K\Omega$ ,  $R_{B2} = 20 K\Omega$ ,  $R_S = IK\Omega$ ,  $R_D = 2,0 K\Omega$ ,  $C_{C1} = 220$ nF,  $C_{C2} = 220$ nF,  $R_g = 1K\Omega$ ,  $C_S = 470 \mu$ F, sendo  $I_{DSS} = 12mA$  e  $V_P = -4V$ .

Pelo método gráfico, o ponto Q (-1,76V, 3,76mA)

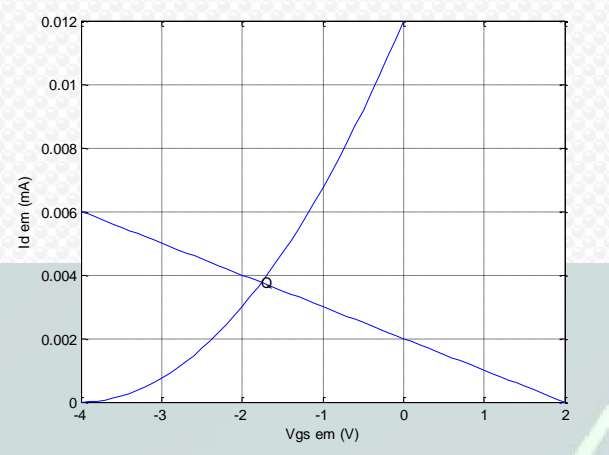

Pelo método algébrico, fica:

 $A = R_s^2 = 10^6$ ,  $B = 2R_s(V_P - V_{GG} - V_P^2/2R_s. I_{DSS})$  e\_C  $= (V_P - V_{GG})^2$ .

 $I_{Dq} = [-B - SQRT(B^2 - 4AC)]/2A$ .

 $I_{Dq} = 3,76$ mA e  $V_{GSq} = V_{GG} - R_S I_{Dq} = -1,76V$ 

Os parâmetros calculados são:  $f_{\text{inf}} = 41$ Hz, A<sub>V</sub> = -6,  $f_{\text{sup}} = 2,1$ MHz.

**Exercício:** Para o circuito a seguir, pede-se:

- a) A frequência de corte.
- b) Fazer o levantamento da curva de resposta em frequência da amplitude em Volts.
- c) Repetir o item b) em decibéis.
- d) Repetir o item b) com a fase do circuito.

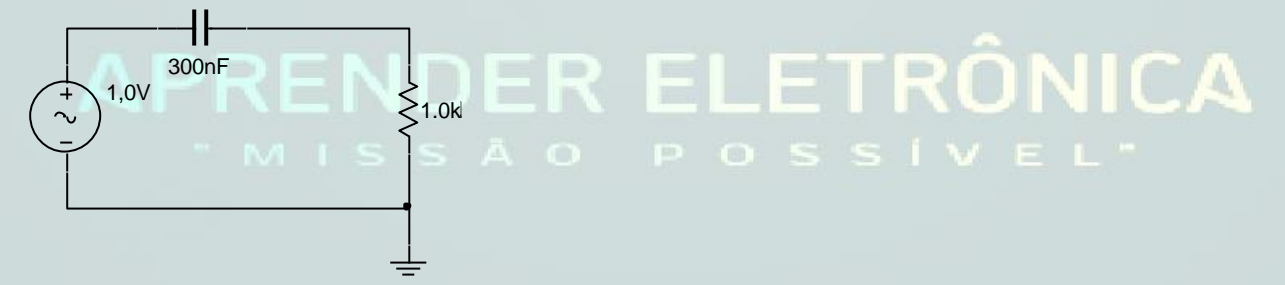

a) A frequência de corte inferior é dada por:  $f = 1/(2PI. RC) = 1/(2 \times 3, 14 \times 10^3.300.10^{-9}) = 530 Hz.$ O ganho será:  $V_0 = 1/\sqrt{2} = 0.707V$ .

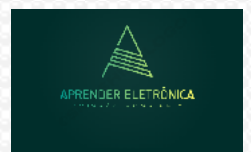

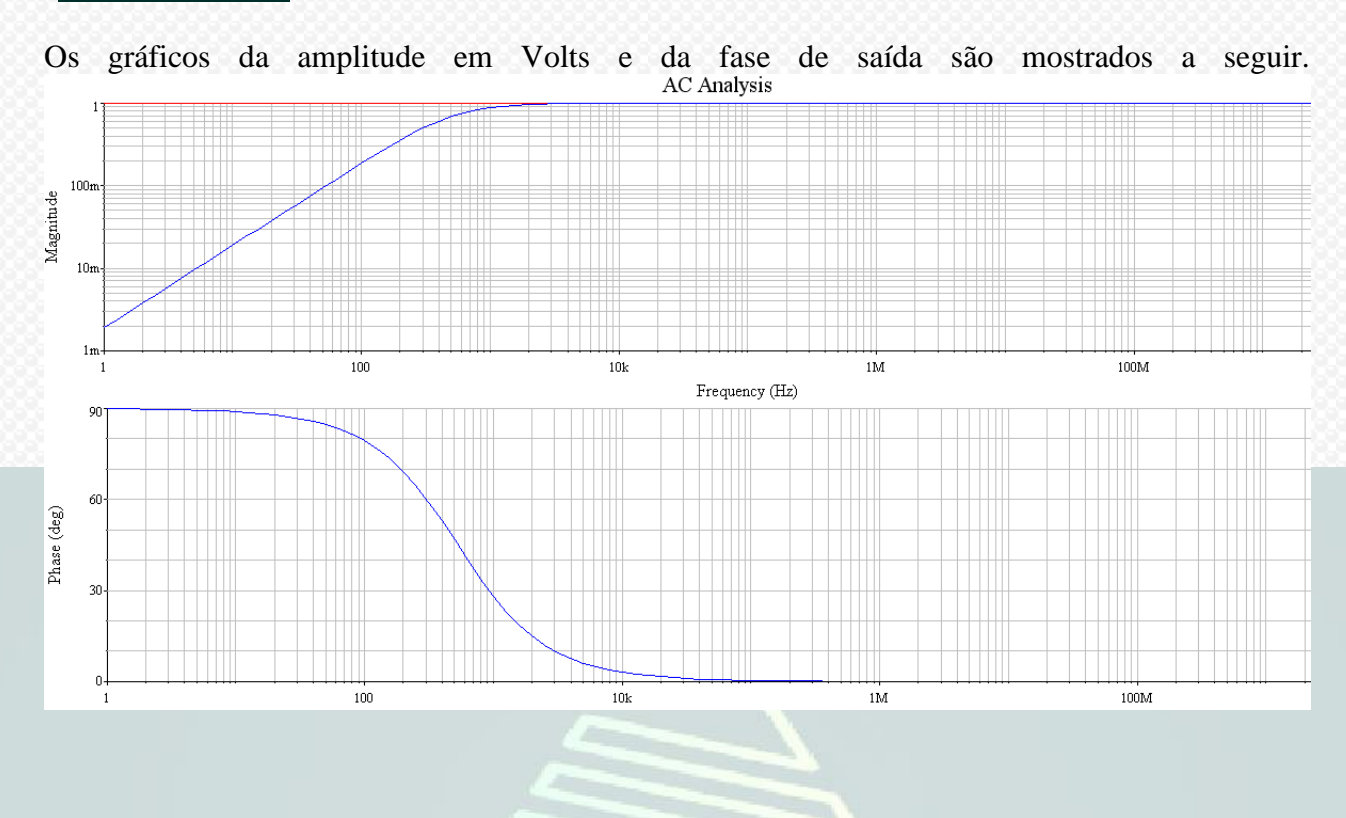

# APRENDER ELETRÔNICA

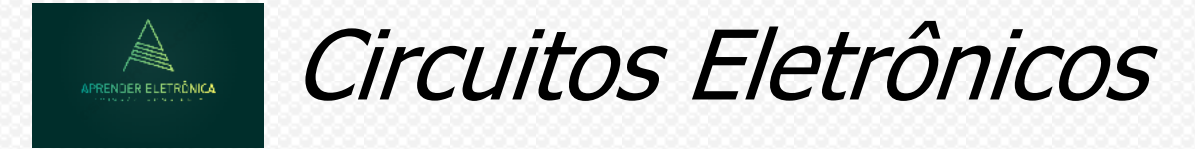

### **EXERCÍCIOS PROPOSTOS**

**Os exercícios de 1 a 4 referem-se aos dados e figura a seguir:** Dados Vdd = 20V, C1 = C2 =  $0.47 \mu$ F, RL = 40K, Rd = 1K, R<sub>G</sub> = 1M, R<sub>g</sub> = 1K, C<sub>S</sub> = 470 $\mu$ F, C<sub>GS</sub> = 2pF, C<sub>GD</sub> = 3pF e C<sub>DS</sub> = 1pF.

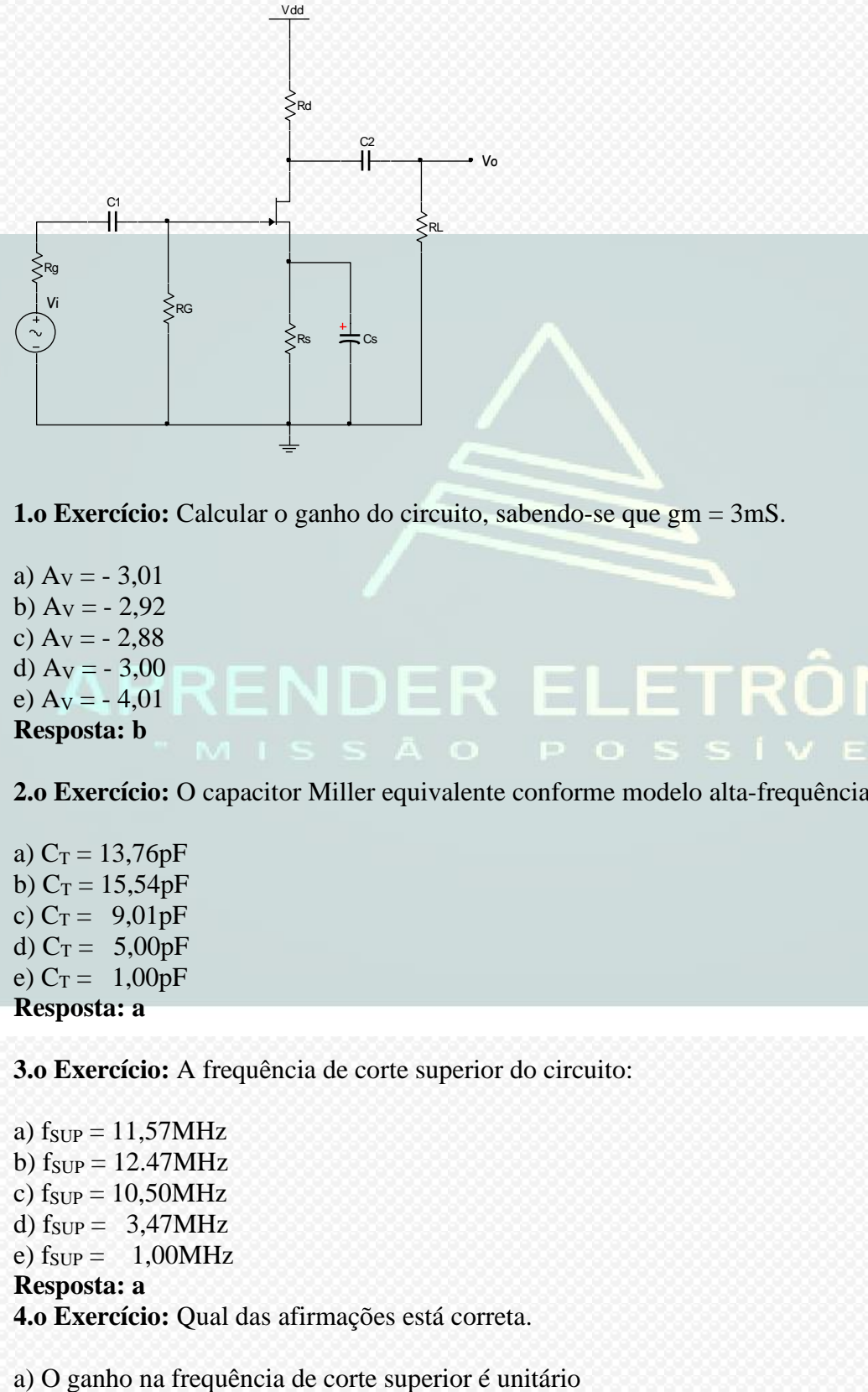

**1.o Exercício:** Calcular o ganho do circuito, sabendo-se que gm = 3mS.

a)  $Av = -3.01$ b)  $Av = -2.92$ c)  $Av = -2,88$ d)  $A_V = -3,00$ e)  $A_V = -4.01$ **Resposta: b**

**2.o Exercício:** O capacitor Miller equivalente conforme modelo alta-frequência será:

a)  $C_T = 13,76pF$ b)  $C_T = 15,54pF$ c)  $C_T = 9,01pF$ d)  $C_T = 5,00pF$ e)  $C_T = 1,00pF$ **Resposta: a**

**3.o Exercício:** A frequência de corte superior do circuito:

a)  $f_{SUP} = 11,57MHz$ b)  $f_{\text{SUP}} = 12.47 \text{MHz}$ c)  $f_{SUP} = 10,50MHz$ d)  $f_{SUP} = 3,47MHz$ e)  $f_{SUP} = 1,00MHz$ **Resposta: a 4.o Exercício:** Qual das afirmações está correta.

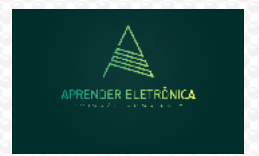

Circuitos Eletrônicos

b.O ganho na frequência de corte superior cai de 20dB

- c) O ganho na frequência de corte cai de 10dB
- d) A frequência de corte superior só depende do filtro RC de entrada
- e) O ganho na frequência de corte superior cai de 3dB

#### **Resposta: e**

As questões de 5 a 8 referem-se aos dados e figura a seguir: Dados  $V_{DD} = 20V$ ,  $R_{B1} = 20K$ ,  $R_{B2}$  $= 80K$ , C1 = C2 = 0,47 $\mu$ F, R<sub>g</sub> = 1K, y<sub>os</sub> = 10 $\mu$ S, C<sub>S</sub> = 100 $\mu$ F, gm0 = 4mS, RL = 40K e R<sub>D</sub> = 1K.

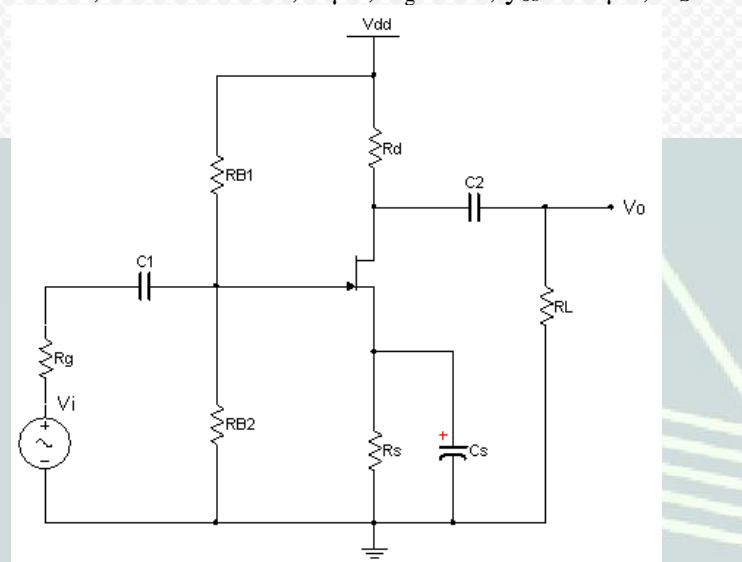

**5.o Exercício:** Calcular o ganho do circuito, sabendo-se que gm = 3mS..

a)  $A_V = -3.01$ **ER ELETRONICA** b)  $A_V = -2.75$ c)  $Av = -2.88$ d)  $Ay = -3,00$ e)  $A_V = -4.01$ **Resposta: b**

**5.o Exercício:** O capacitor equivalente conforme modelo alta-frequência será: .

a)  $C_T = 13,76pF$ b)  $C_T = 15,54pF$ c)  $C_T = 9.01pF$ d)  $C_T = 5,00pF$ e)  $C_T = 1,00pF$ **Resposta: a**

**6.o Exercício:** A frequência de corte superior do circuito.

**Prof. Luís Caldas – 2022 Página 79**  a)  $f_{SUP} = 12,29MHz$ b)  $f_{SUP} = 12,13MHz$ c)  $f_{SUP} = 10,40MHz$ d)  $f_{SUP} = 1,50MHz$ e)  $f_{SUP} = 3,53MHz$ **Resposta: a**

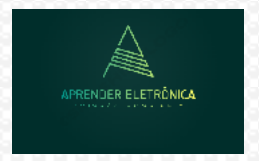

**7.o Exercício:** Um amplificador têm  $f_{SUP} = 1,0MHz$  e  $f_{INF} = 10KHz$ , podemos afirmar:

- a) A banda passante é igual a 900KHz
- b) A banda passante é igual a 990KHz
- c) A banda passante é igual a 1,01MHz
- d) O ganho na frequência de 1MHz é metade do ganho nas frequências médias.
- e) O ganho cai de 10dB nas frequências de cortes

### **Resposta: b**

**8.o Exercício:** Qual das afirmações está correta.

- a) O ganho na frequência de corte inferior é unitário
- b) O ganho na frequência de corte inferior cai de 20dB
- c) O ganho na frequência de corte cai de 10dB
- d) A frequência de corte inferior só depende do filtro RC de entrada
- e) O ganho na frequência de corte inferior cai de 3dB

**Resposta: e**

### **BIBLIOGRAFIA:**

Referência: **Livro Texto: Dispositivos eletrônicos e teoria de circuitos. Autores: Robert Boylestad e Louis Nashelsky, editora Pearson, Prentice Hall, 11.a edição, ano 2013.**

### **OUTRAS REFERÊNCIAS**

- 1. Microeletrônica Sedra, A.S e Smith, K,C 5.a edição Pearson.
- 2. Eletrônica Vol.1 Malvino, A.P 14.a edição, Editora Makron,
- 3. [Ci](http://www.livrariacultura.com.br/scripts/cultura/resenha/resenha.asp?nitem=2612291&sid=1952102081312762814780467&k5=2C0EC117&uid=)rcuitos Elétricos **-** [Nilsson, J. W.](http://www.livrariacultura.com.br/scripts/cultura/busca/busca.asp?limpa=1&ordem=disponibilidade&par=OEXTTG&modobuscatitulo=pc&modobuscaautor=pc&refino=1&nautor=294189&p=1&sid=1952102081312762814780467&k5=2C0EC117&uid=) / [Riedel, S. A.](http://www.livrariacultura.com.br/scripts/cultura/busca/busca.asp?limpa=1&ordem=disponibilidade&par=OEXTTG&modobuscatitulo=pc&modobuscaautor=pc&refino=1&nautor=294190&p=1&sid=1952102081312762814780467&k5=2C0EC117&uid=) / [Marques, A. S.](http://www.livrariacultura.com.br/scripts/cultura/busca/busca.asp?limpa=1&ordem=disponibilidade&par=OEXTTG&modobuscatitulo=pc&modobuscaautor=pc&refino=1&nautor=1238779&p=1&sid=1952102081312762814780467&k5=2C0EC117&uid=), ano de 2008 [Prentice](http://www.livrariacultura.com.br/scripts/cultura/busca/busca.asp?limpa=1&ordem=disponibilidade&par=OEXTTG&modobuscatitulo=pc&modobuscaautor=pc&bmodo=&refino=2&neditora=6762&p=1&sid=1952102081312762814780467&k5=2C0EC117&uid=)  [Hall Brasil.](http://www.livrariacultura.com.br/scripts/cultura/busca/busca.asp?limpa=1&ordem=disponibilidade&par=OEXTTG&modobuscatitulo=pc&modobuscaautor=pc&bmodo=&refino=2&neditora=6762&p=1&sid=1952102081312762814780467&k5=2C0EC117&uid=)
- 4. [Circuitos com transistores Bipolares e MOS](http://www.livrariacultura.com.br/scripts/cultura/resenha/resenha.asp?nitem=689945&sid=1952102081312762814780467&k5=2C0EC117&uid=) [Silva, M. M./](http://www.livrariacultura.com.br/scripts/cultura/busca/busca.asp?limpa=1&ordem=disponibilidade&par=OEXTTG&modobuscatitulo=pc&modobuscaautor=pc&refino=1&nautor=121341&p=1&sid=1952102081312762814780467&k5=2C0EC117&uid=)[Calouste, G.](http://www.livrariacultura.com.br/scripts/cultura/busca/busca.asp?limpa=1&ordem=disponibilidade&par=OEXTTG&modobuscatitulo=pc&modobuscaautor=pc&bmodo=&refino=2&neditora=3727&p=1&sid=1952102081312762814780467&k5=2C0EC117&uid=), ano de 2010.
- 5. [Dispositivos e Circuitos Eletrônicos, V.1](http://www.livrariacultura.com.br/scripts/cultura/resenha/resenha.asp?nitem=460138&sid=1952102081312762814780467&k5=1C559C92&uid=) Bogart, J. ano de 2000 **-** Editora [MAKRON.](http://www.livrariacultura.com.br/scripts/cultura/busca/busca.asp?limpa=1&ordem=disponibilidade&par=OROGIJ&modobuscatitulo=pc&modobuscaautor=pc&bmodo=&refino=2&neditora=30&p=1&sid=1952102081312762814780467&k5=1C559C92&uid=)
- 6. [Dispositivos e Circuitos Eletrônicos, V.2](http://www.livrariacultura.com.br/scripts/cultura/resenha/resenha.asp?nitem=460139&sid=1952102081312762814780467&k5=1C559C92&uid=) Bogart, J. ano de 2000 Editora [MAKRON.](http://www.livrariacultura.com.br/scripts/cultura/busca/busca.asp?limpa=1&ordem=disponibilidade&par=OROGIJ&modobuscatitulo=pc&modobuscaautor=pc&bmodo=&refino=2&neditora=30&p=1&sid=1952102081312762814780467&k5=1C559C92&uid=)